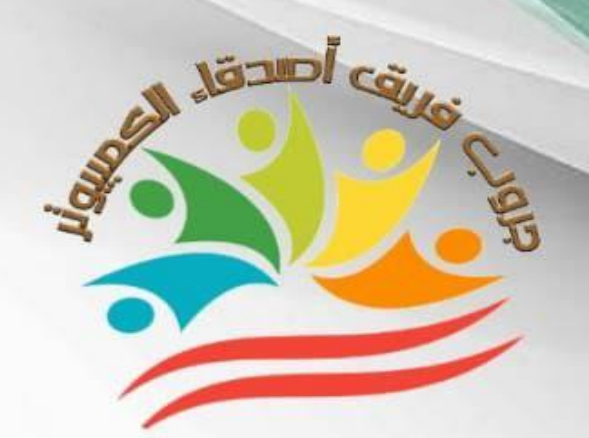

## dh dh مارس عربها+نماذج امنحانات الصف الثالث الإعدادي

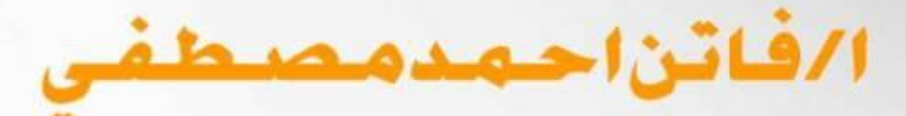

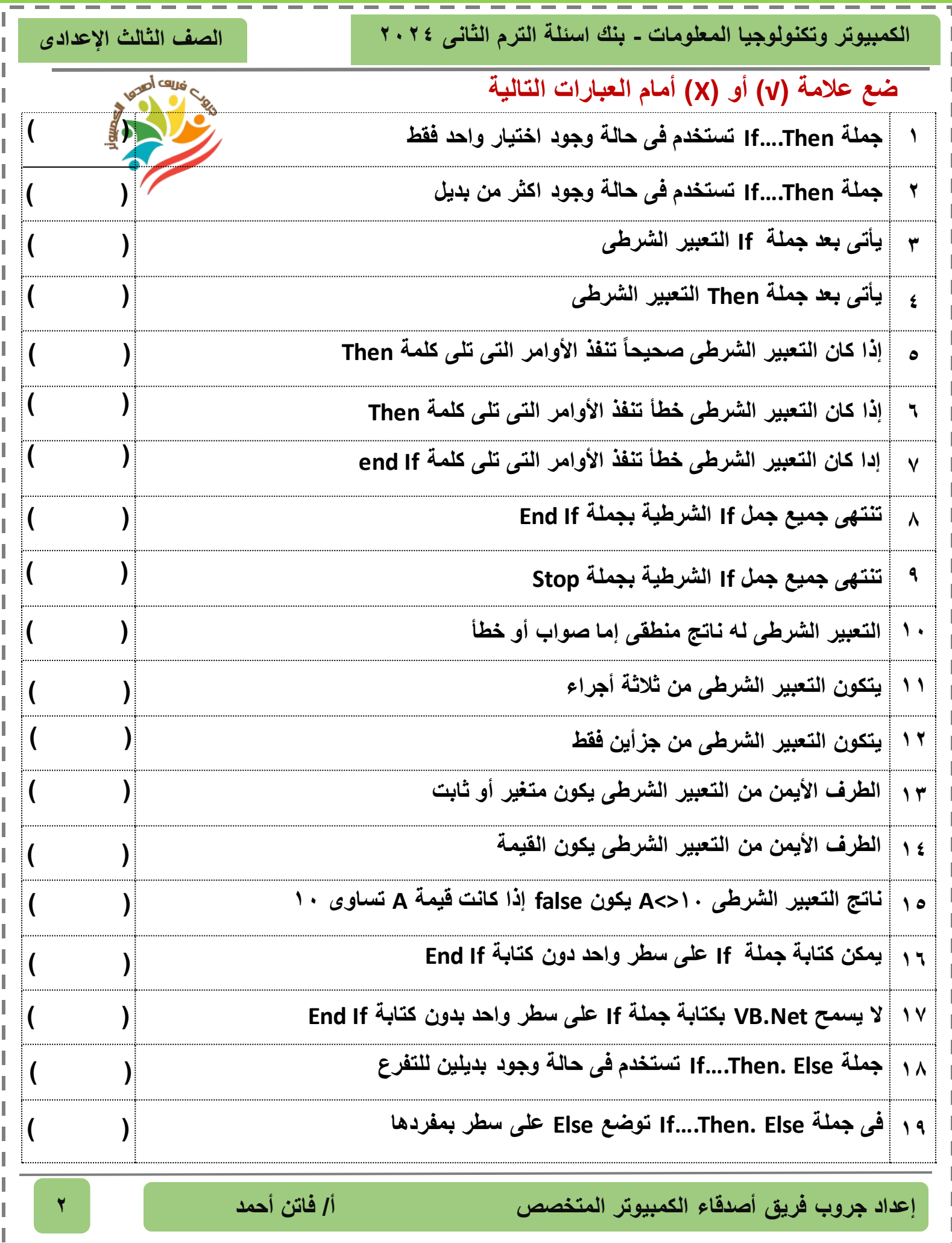

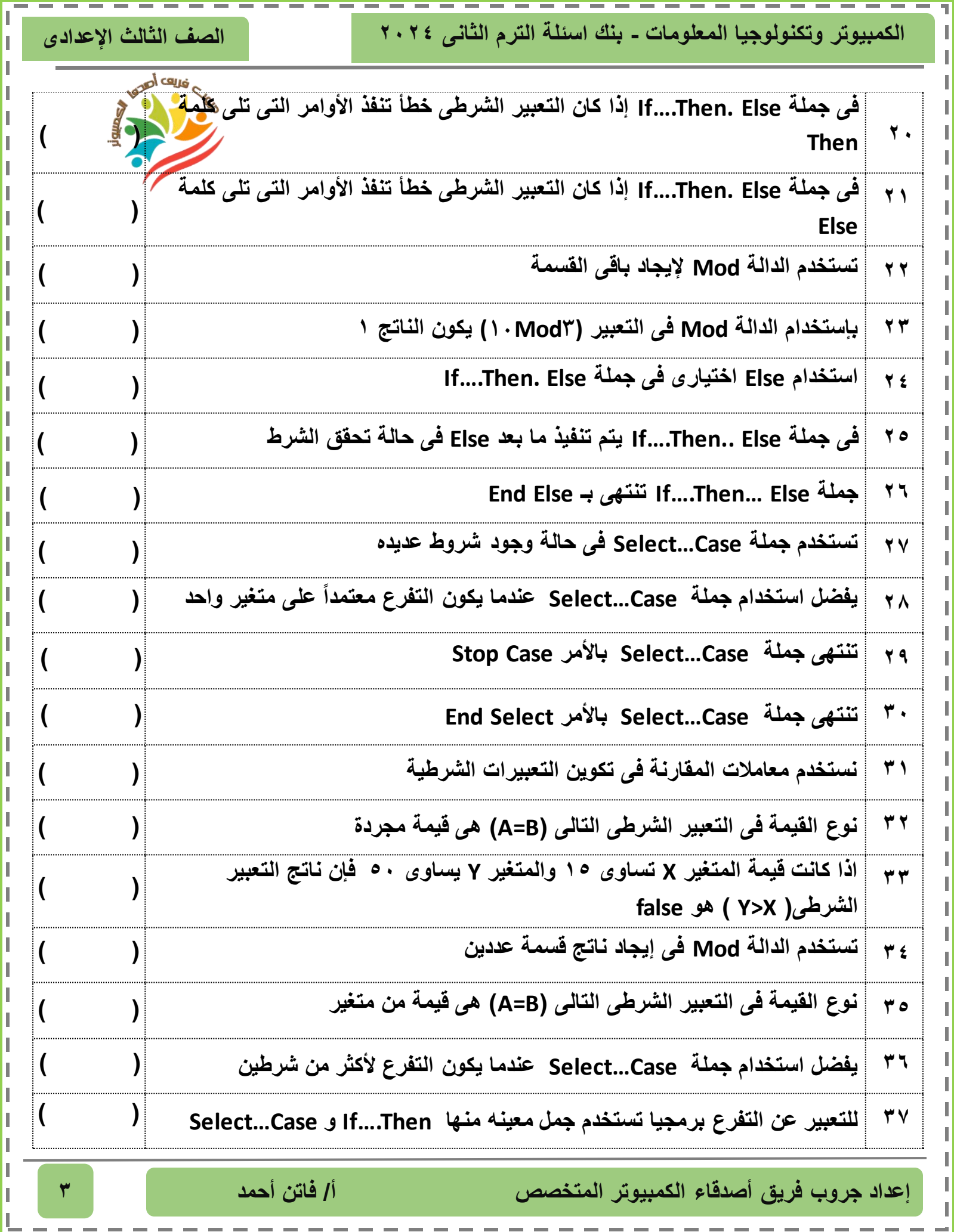

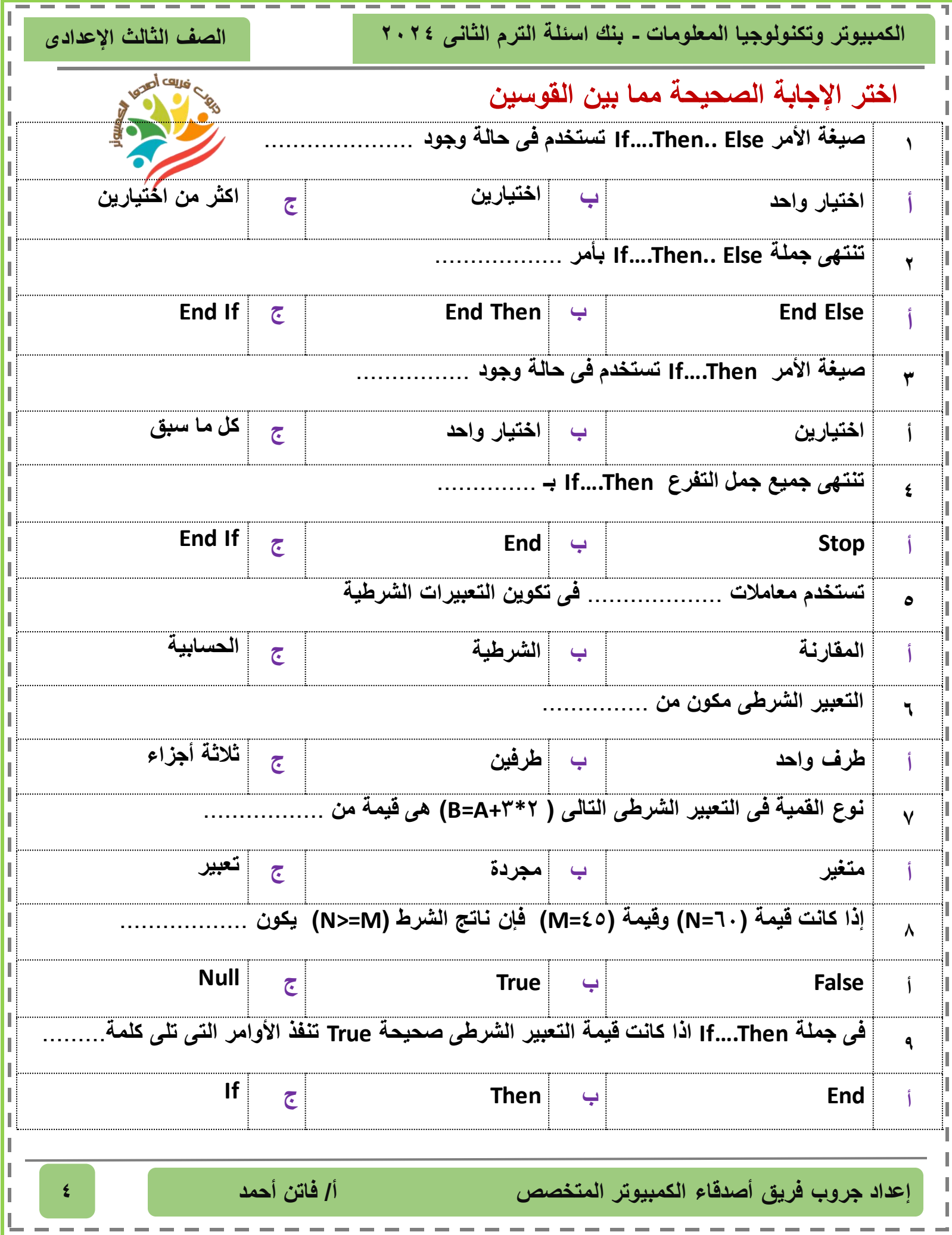

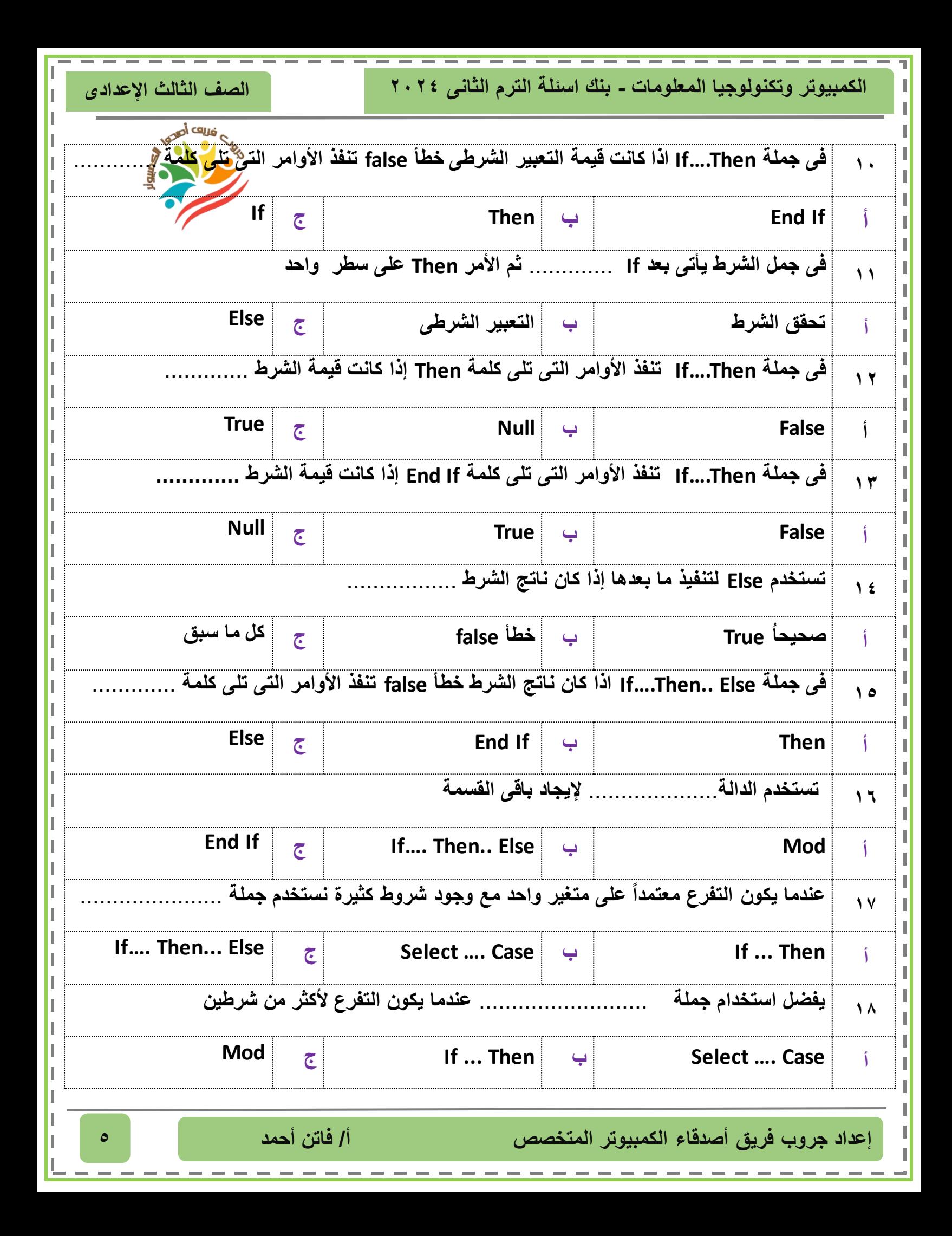

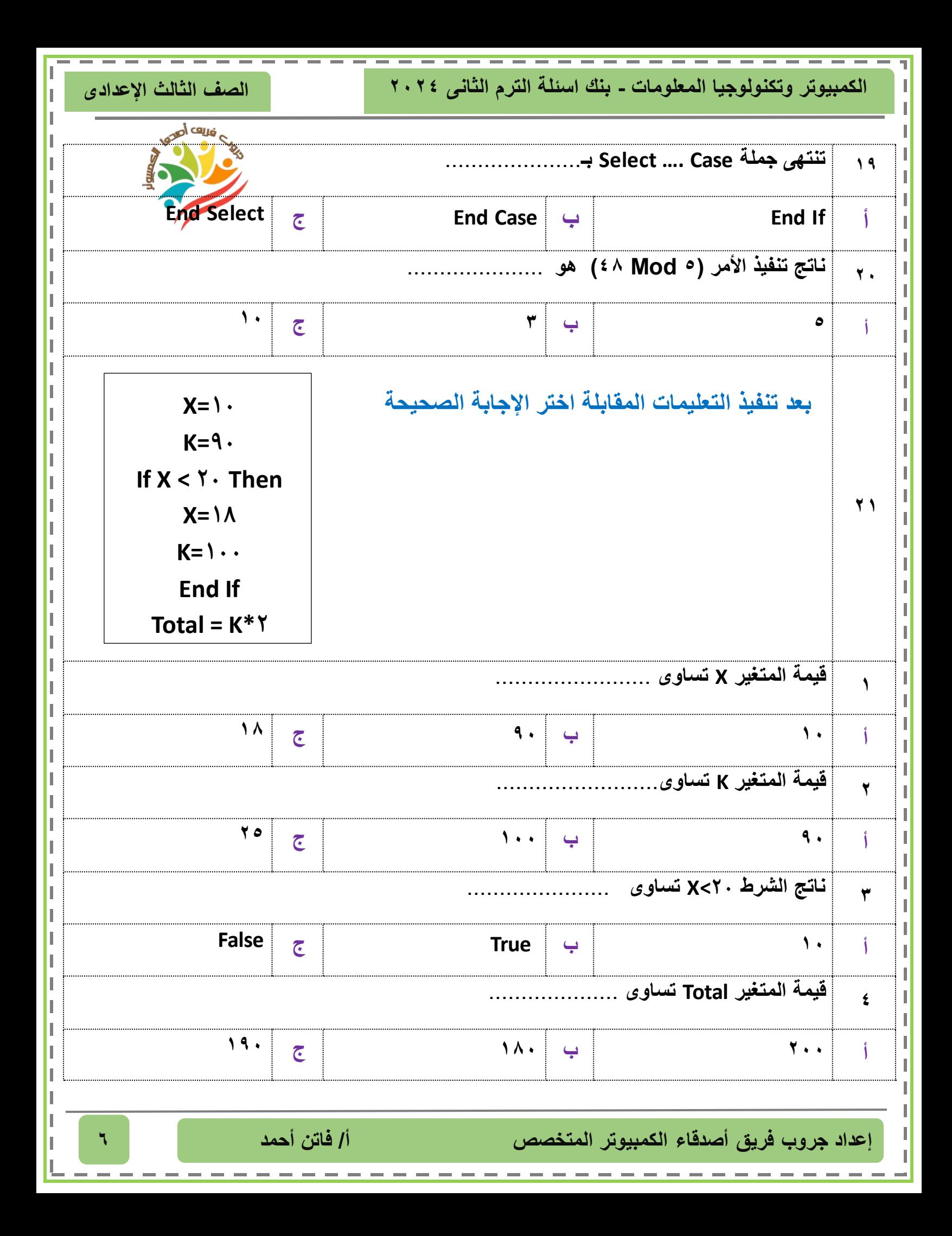

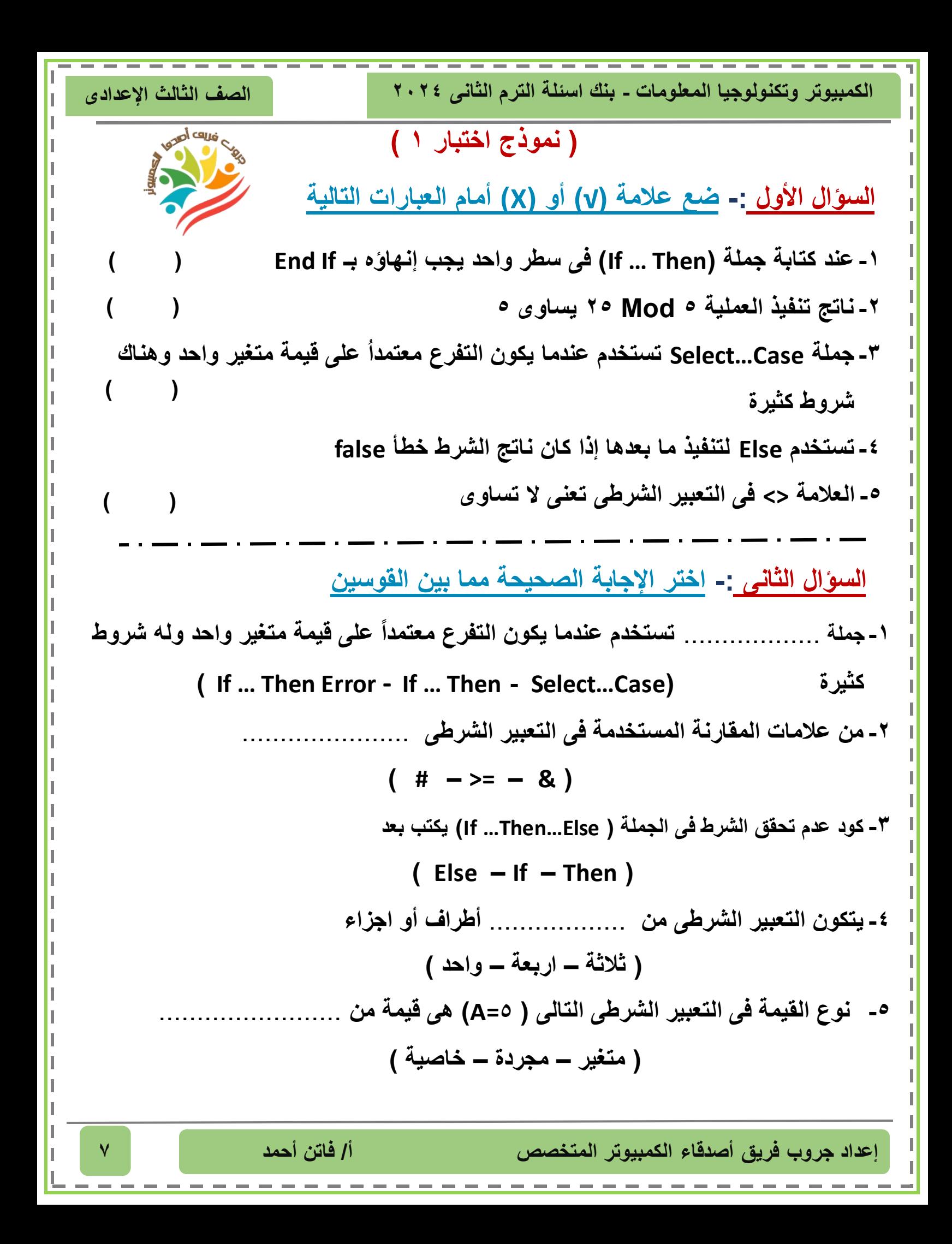

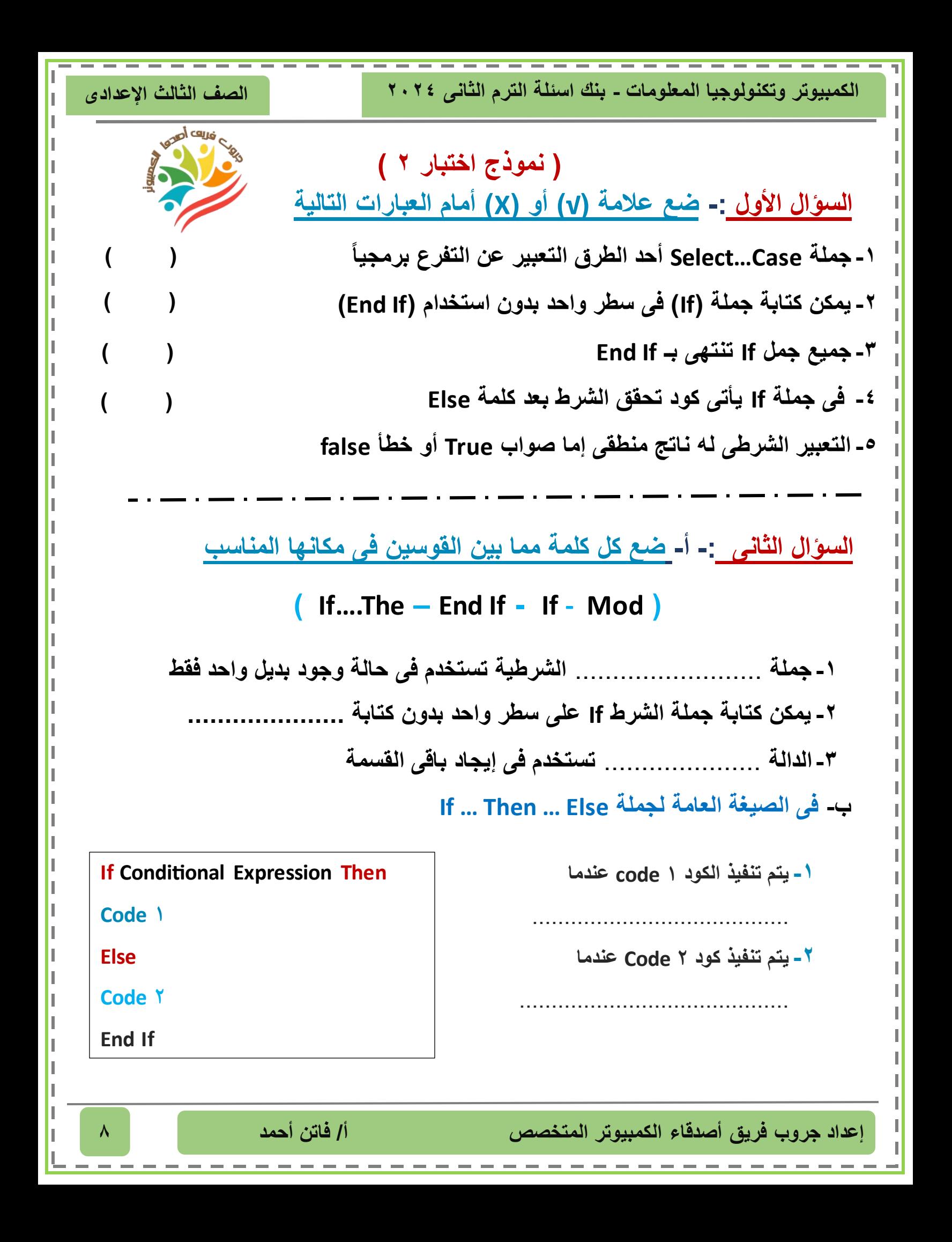

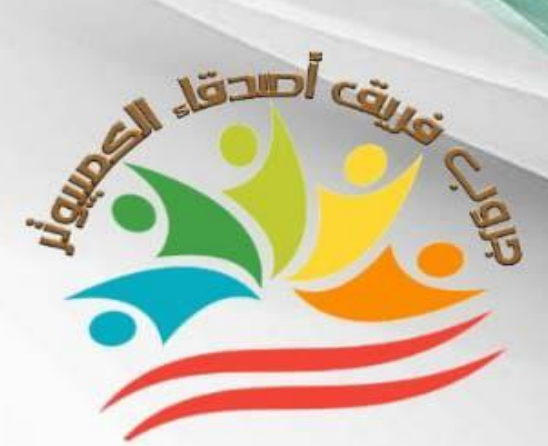

## إجانات

**الصف الثالث اإلعدادى الكمبيوتر وتكنولوجيا المعلومات - بنك اسئلة الترم الثانى 2024**

بأله أسألة مارس عربي+نماخج امنحانات الصف الثالث الإعدادي ا/فاتن|حمدمصطفي

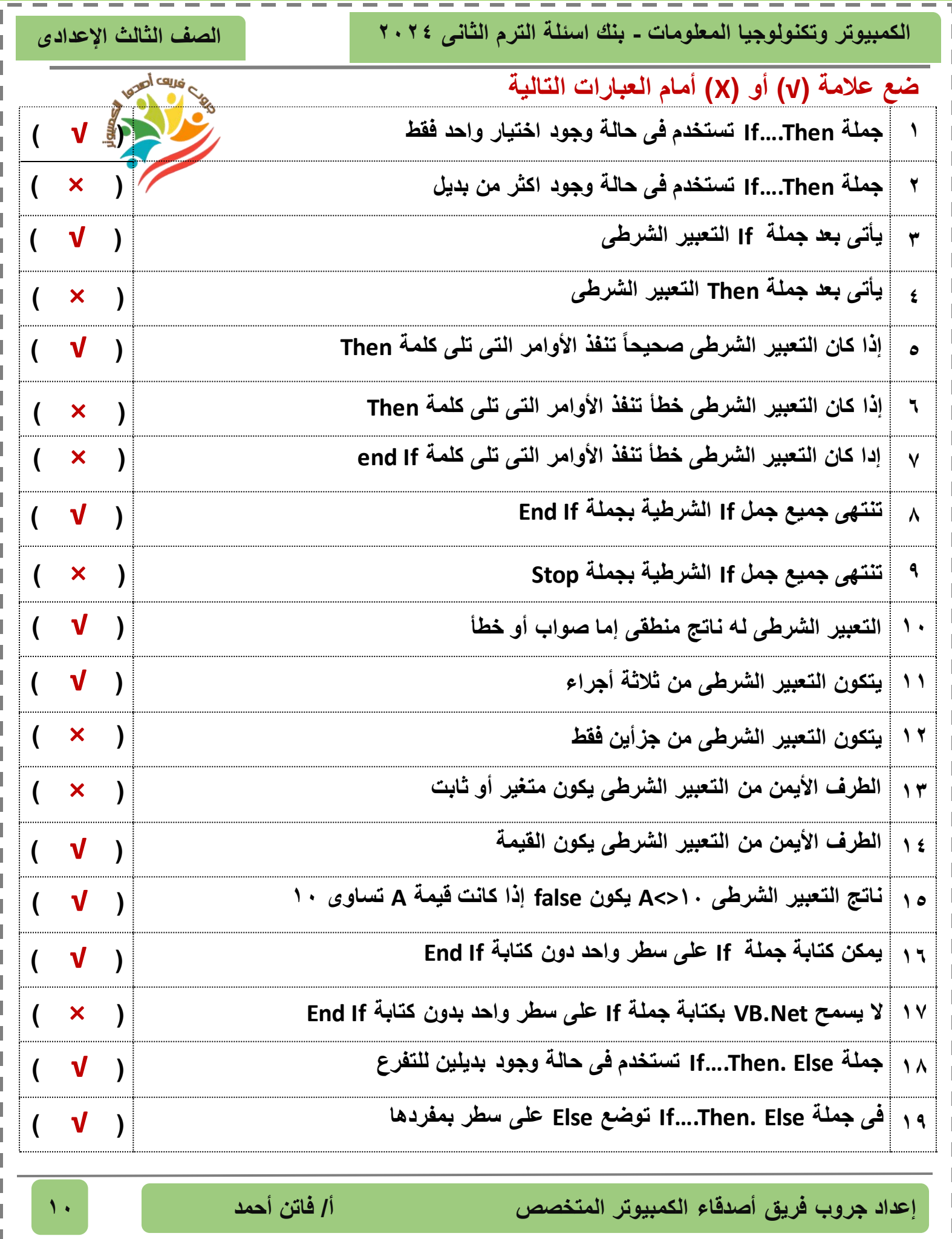

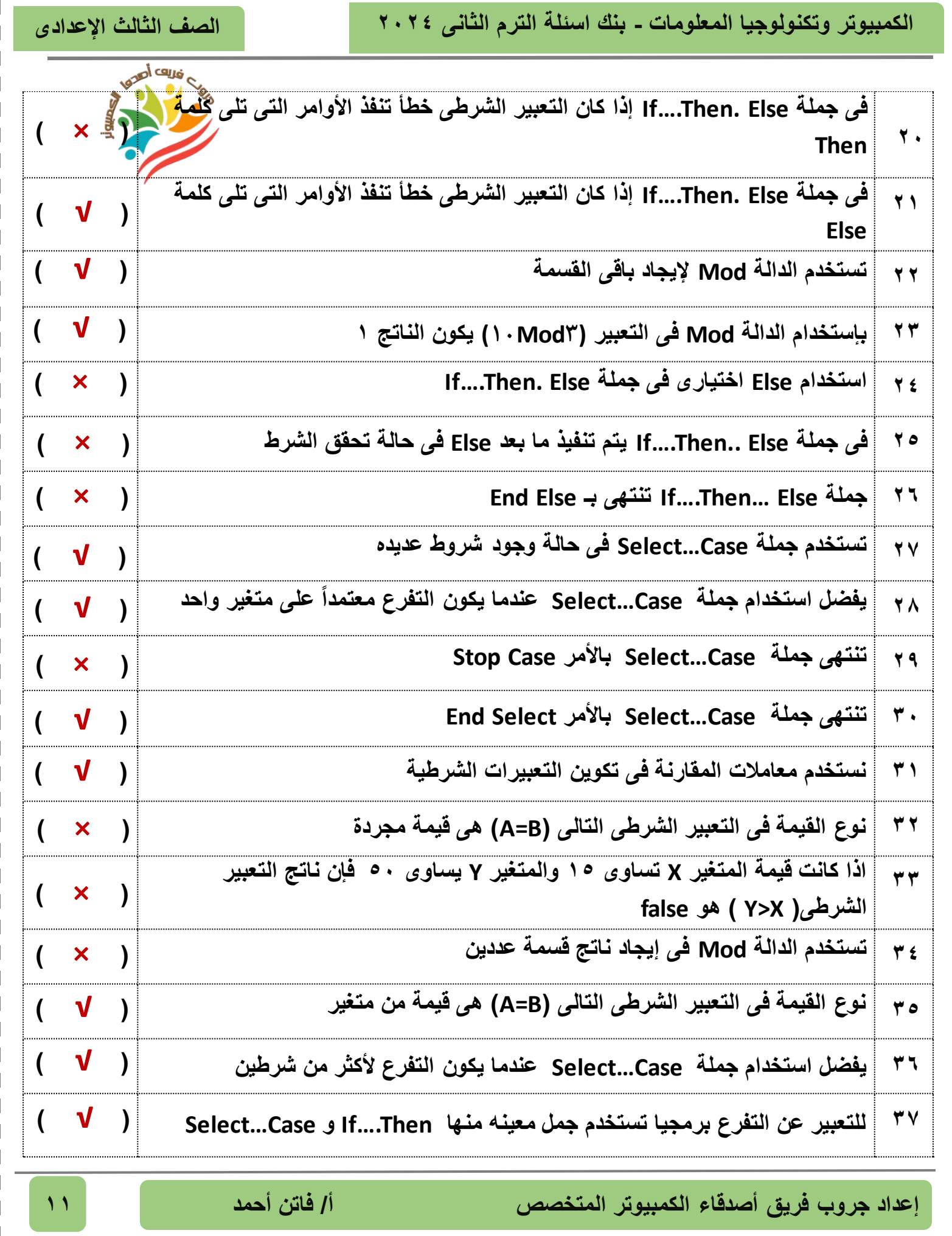

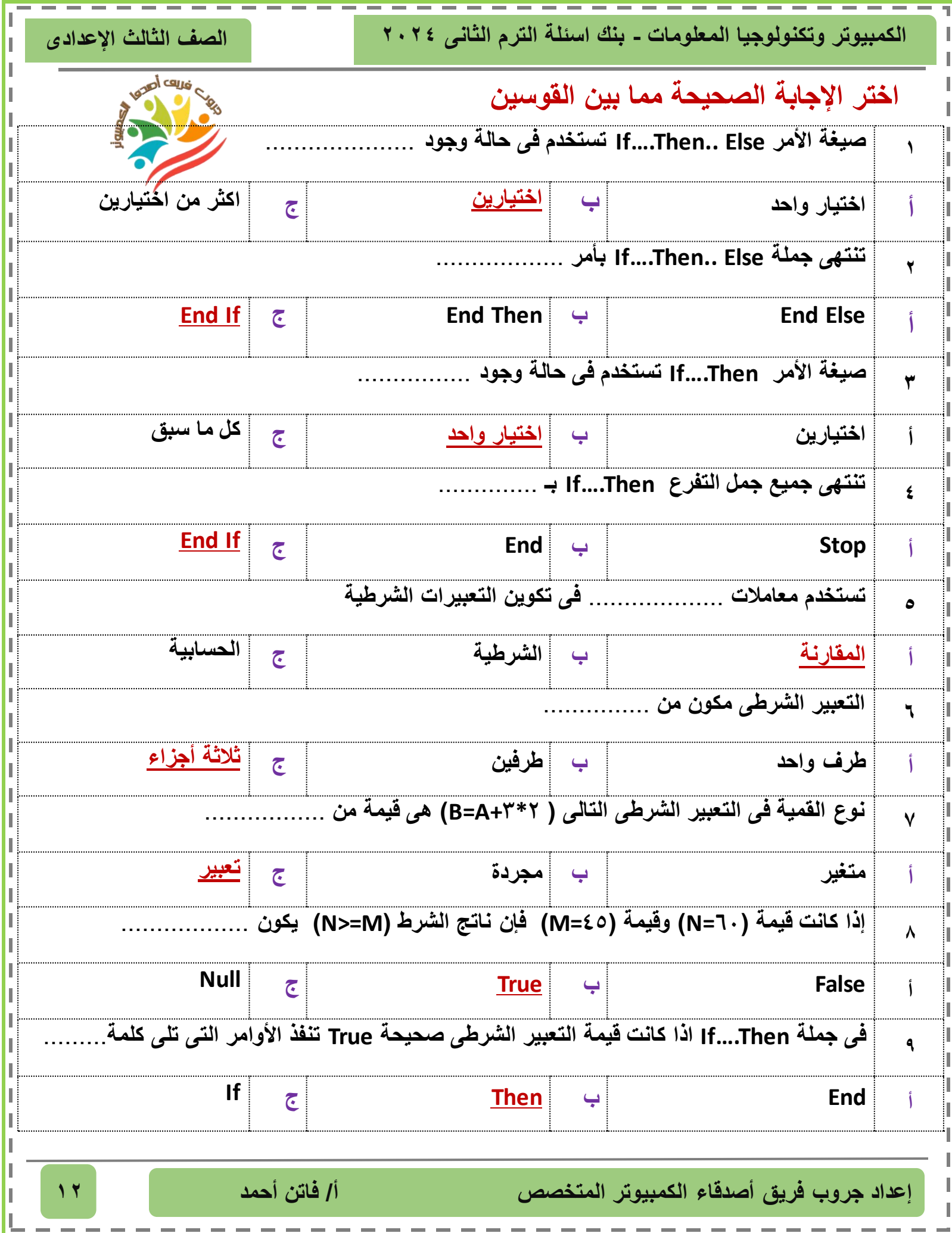

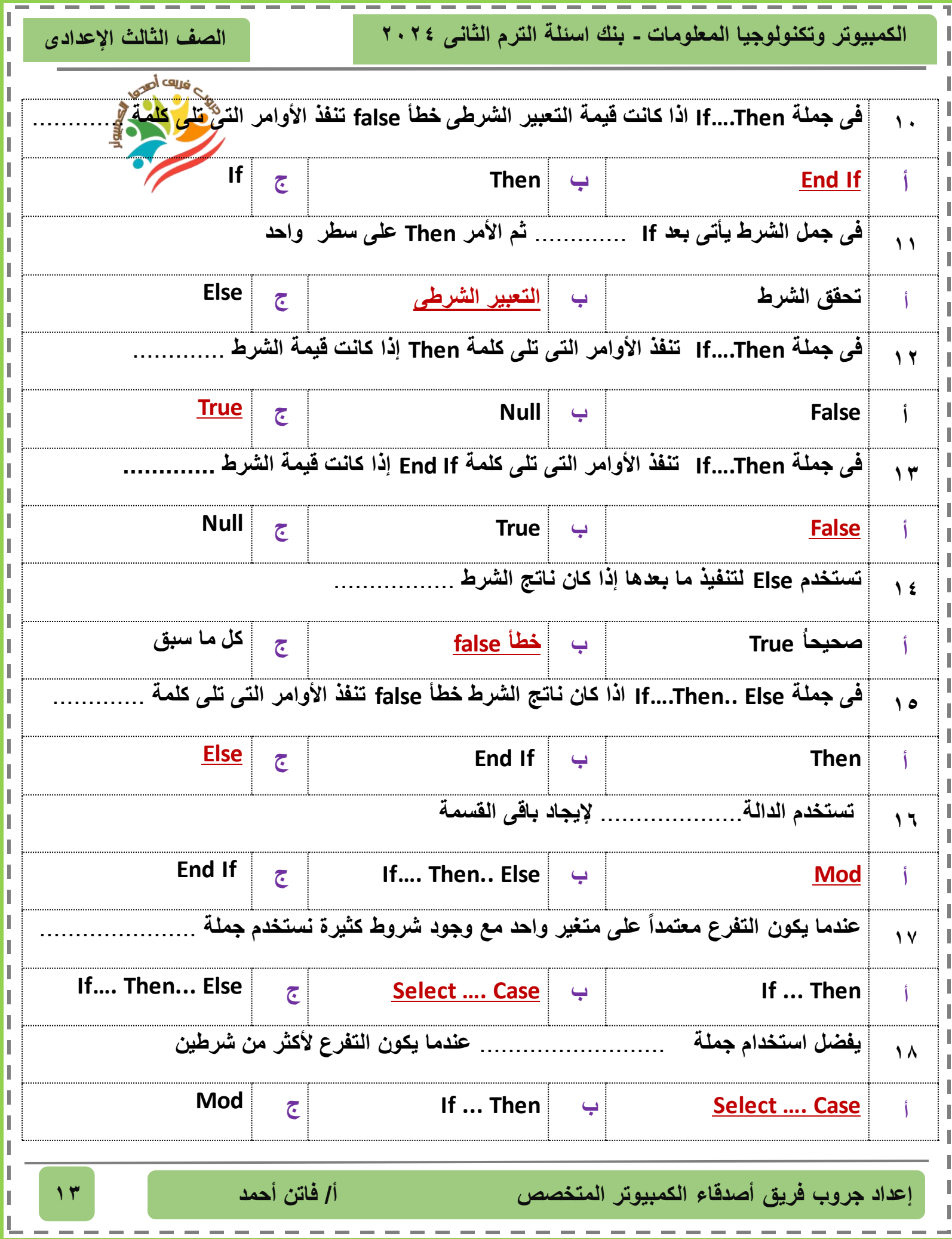

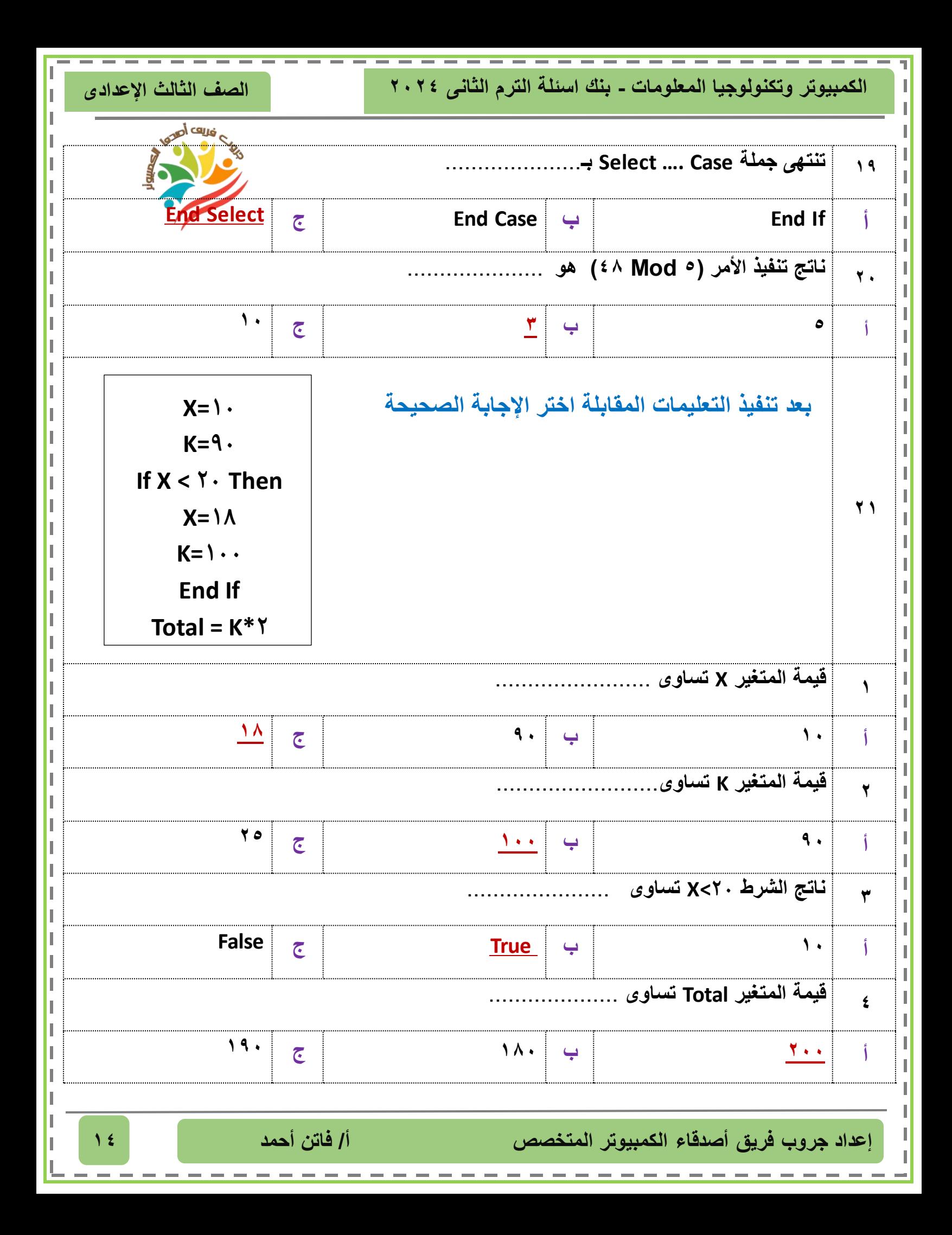

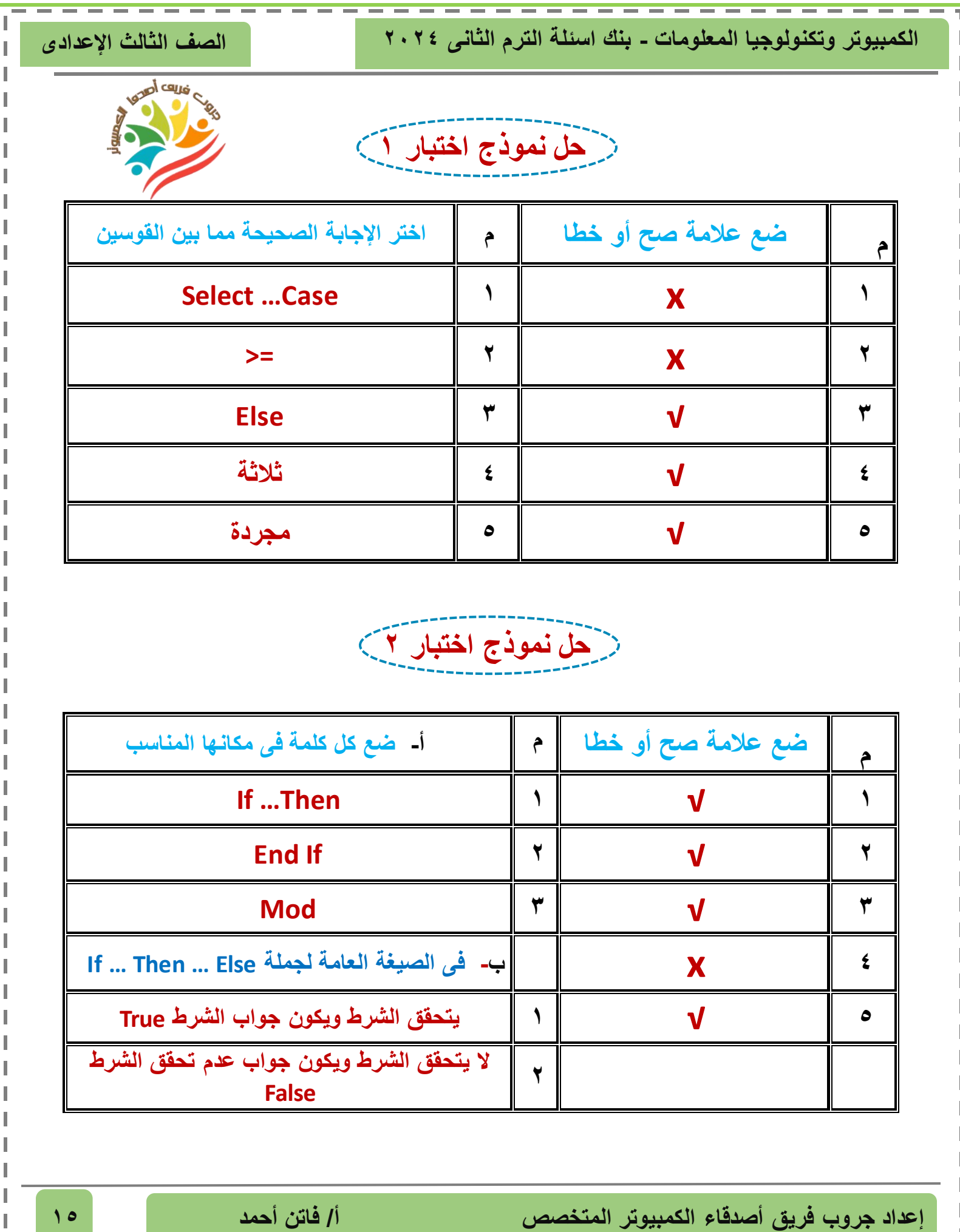

 $\sim$  $\overline{\phantom{a}}$ 

 $\mathbf{r}$